### Sistem Pengambilan Keputusan

**Irvanizam Zamanhuri, S.Si, M.Sc Zulfan, S.Si, M.Sc Dalila Husna Yunardi, M.Sc**

Jurusan Informatika Syiah Kuala University Banda Aceh, INDONESIA irvanizam.zamanhuri@unsyiah.ac.id

# Konsep Dasar Sistem Pengambilan Keputusan (SPK)

- Sistem pendukung keputusan pertama kali diperkenalkan pada tahun 1970 oleh Michael S. Scott
- Dengan istilah *management decision system*
- "Suatu sistem berbasis komputer yang membantu pengambilan keputusan dengan memanfaatkan data dan model-model untuk menyelesaikan masalah yang tidak terstruktur (Turban, 2005)."
- Tujuan: untuk membantu pengambil keputusan memilih berbagai alternatif keputusan yang merupakan pengolahan informasi-informasi yang diperoleh dengan menggunakan model pengambilan keputusan.

## Konsep SPK

- Ciri utama sekaligus keunggulan dari sistem pendukung keputusan tersebut adalah kemampuannya untuk menyelesaikan masalahmasalah yang tidak terstruktur (Surbakti, 2002).
- SPK memiliki karakteristik dan kemampuan sebagai berikut:
	- Mendukung seluruh kegiatan organisasi
	- Mendukung beberapa keputusan yang saling berinteraksi
	- Dapat digunakan berulang kali dan bersifat konstan
	- Terdapat dua komponen utama, yaitu data dan model
	- Menggunakan baik data eksternal dan internal
	- Memiliki kemampuan *what-if analysis* dan *goal seeking analysis*
	- Menggunakan beberapa model kuantitatif (Kosasi, 2002).

# Karakter khusus SPK

- Dengan berbagai karakter khusus seperti dikemukakan di atas, sistem pendukung pendukung keputusan dapat memberikan berbagai manfaat atau keuntungan bagi pemakai (Kosasi, 2002).
- Kemampuan dimaksud di antaranya meliputi:
- Sistem pendukung keputusan dapat menunjang pembuatan keputusan manajemen dalam menangani masalah semi terstruktur dan tidak terstruktur.
- Sistem pendukung keputusan dapat membantu manajer pada berbagai tingkatan manajemen, mulai dari manajemen tingkat atas sampai manajemen tingkat bawah.
- Sistem pendukung keputusan memiliki kemampuan pemodelan dan analisis pembuatan keputusan.
- Sistem pendukung keputusan dapat menunjang pembuatan keputusan yang saling bergantungan dan berurutan baik secara kelompok maupun perorangan.
- Sistem pendukung keputusan menunjang berbagai bentuk proses pembuatan keputusan dan jenis keputusan.
- Sistem pendukung keputusan dapat melakukan adaptasi setiap saat dan bersifat fleksibel.
- Sistem pendukung keputusan mudah melakukan interaksi sistem dan mudah dikembangkan oleh pemakai akhir.
- Sistem pendukung keputusan dapat meningkatkan efektivitas dalam pembuatan keputusan daripada efisiensi.
- Sistem pendukung keputusan mudah melakukan pengaksesan berbagai sumber dan format data.

## Keterbatasan SPK

- Diantaranya adalah:
- Ada beberapa kemampuan manajemen dan bakat manusia yang tidak dapat dimodelkan, sehingga model yang ada dalam sistem tidak semuanya mencerminkan persoalan sebenarnya.
- Kemampuan suatu SPK terbatas pada pembendaharaan pengetahuan yang dimilikinya (pengetahuan dasar serta model dasar).
- Proses-proses yang dapat dilakukan oleh SPK biasanya tergantung juga pada kemampuan perangkat lunak yang digunakannya.
- SPK tidak memiliki kemampuan intuisi seperti yang dimiliki oleh manusia, karena walau bagaimana pun canggihnya suatu SPK, hanyalah sautu kumpulan perangkat keras, perangakat lunak dan sistem operasi yang tidak dilengkapi dengan kemampuan berpikir.
- Bagaimanapun juga harus diingat bahwa SPK tidak ditekankan untuk membuat keputusan.
- Dengan sekumpulan kemampuan untuk mengolah informasi/data yang diperlukan dalam proses pengambilan keputusan, sistem hanya berfungsi sebagai alat bantu manajemen.
- Jadi sistem ini tidak dimaksudkan untuk menggantikan fungsi pengambil keputusan dalam membuat keputusan.
- Sistem ini dirancang hanyalah untuk membantu pengambil keputusan dalam melaksanakan tugasnya (Umar Daihani, 2001).

### Metode MCDM (*Multiple Criteria Decision Making*)

- Suatu metode pengambilan keputusan untuk menetapkan alternatif terbaik dari sejumlah alternatif berdasarkan beberapa kriteria tertentu.
- Kriteria biasanya berupa ukuran-ukuran, aturan-aturan atau standar yang digunakan dalam pengambilan keputusan (Cengiz Kahraman, 2003).
- Berdasarkan tujuannya, MCDM dapat dibagi dua model: Multi Attribute Decision Making (MADM) dan Multi Objective Decision Making (MODM).

# MADM dan MODM

- Seringkali MADM dan MODM digunakan untuk menerangkan kelas atau kategori yang sama.
- MADM digunakan untuk menyelesaikan masalah-masalah dalam ruang diskrit.
- Oleh karena itu, pada MADM biasanya digunakan untuk melakukan penilaian atau seleksi terhadap beberapa alternatif dalam jumlah yang terbatas.
- Sedangkan MODM digunakan untuk menyelesaikan masalah-masalah pada ruang kontinyu.
- Secara umum dapat dikatakan bahwa, MADM menyeleksi alternatif terbaik dari sejumlah alternatif sedangkan MODM merancang alternatif terbaik.

# Klasifikasi Metode MCDM

- Ada beberapa cara dalam mengklasifikasi metode MCDM.
- Menurut tipe data yang digunakan, MCDM dapat dibagi berdasarkan tipe deterministic, stokastik atau fuzzy.
- Menurut jumlah pengambil keputusan yang terlibat dalam proses pengambil keputusan.
- MCDM dapat dibagi berdasarkan pengambil keputusan satu orang, atau pengambil keputusan dalam bentuk grup (kelompok).

# Klasifikasi Solusi MCDM

Masalah MCDM tidak selalu memberikan solusi spesifik, perbedaan tipe bisa jadi akan memberikan perbedaan solusi.

- Solusi ideal, kriteria atau atribuat dapat dibagi menjadi dua kategori, yaitu kriteria yang nilainya akan dimaksimumkan (kategori nilai keuntungan), dan kriteria yang nilainya akan diminimumkan (kategori kriteria biaya). Solusi ideal akan memaksimumkan semua kriteria keuntungan dan meminumkan semua kriteria biaya.
- Solusi non-dominated, solusi ini sering juga dikenal dengan nama solusi pareto-optimal. Solusi feasible MCDM dikatakan non-dominated jika tidak ada solusi feasible yang lain akan menghasilkan perbaikan terhadap suatu atribut tanpa menyebabkan degenerasi pada atribut lainnya.
- Solusi yang memuaskan, solusi yang memuaskan adalah himpunan bagian dari solusisolusi feasible dimana setiap alternatif melampaui semua kriteria yang diharapkan.
- Solusi yang lebih disukai, solusi yang disukai adalah solusi non-dominated yang paling banyak memuaskan pengambil keputusan.

# Klasifikasi MCDM

Ada beberapa metode yang dapat digunakan untuk menyelesaikan masalah MCDM, antara lain (Kusumadewi, 2006) :

- *Simple Additive Weighting Method* (SAW)
- *Weighted Product* (WP)
- *Axiomatic Desain*
- *Elimination et Choice Translating Reality* (ELECTRE)
- *Technique for Order Preference by Similarity to Ideal Solution* (TOPSIS)
- *Analytic Hierachy Process* (AHP)

# Simple Additive Weighting (SAW)

- SAW adalah salah satu metode pengambilan keputusan dengan mempertimbangkan banyak kriteria pada waku yang bersamaan, dengan beragam bobot, thresholds, dan mempunyai potensial untuk merefleksikan penilaian dari pengaambil keputusan.
- SAW banyak digunakan oleh orang karena kalkulasinya mudah dan dapat diimplementasikan dengan Bahasa pemrograman yang simple seperti excel.
- Tidak membutuhkan Bahasa pemrograman yang komplek.

## METHODOLOGY

- Simple Additive Weighting (SAW) adalah metode yang sangat populer untuk menyelesaikan permasalahan MADM.
- Juga disebut dengan metode weighted linear combinations
- Metodenya simple dan berbasiskan rata-rata pembobotan kriteria.
- SAW menghitung skor evalusi dari setiap alternative dengan mengalikan setiap bobot dari kriterianya.
- Langkah-langkah SAW sebagai berikut:

# Langkah algoritma SAW

### **Langkah 1:**

1. Bentuk matrik perbandingan kriteria (n x n). Menurut Bozoki dan Rapcska, Matrix perbandingan *A* dapat dinotasikan dengan:  $A = [a_{ij}]$  i,  $j = 1, 2, ..., n \in R^{n \times n}$  (1) dimana aij > 0; aii = 1; aij = 1/aji, dan aij adalah nilai perbandingan (bobot) antara kriteria *i* dan kriteria *j*.

Nilai dari setiap elemant matrix *A* dapat diberikan dengan menggunakan tabel skala Saaty's 1-9 yang ditampilkan pada tabel 1. Matrix *A* dibangun untuk menentukan dari dua buah kriteria yang mana lebih

dipentingkan (diperoritaskan).

#### TABLE 1: SAATY'S 1-9 SCALE OF PAIRWISE COMPARISONS

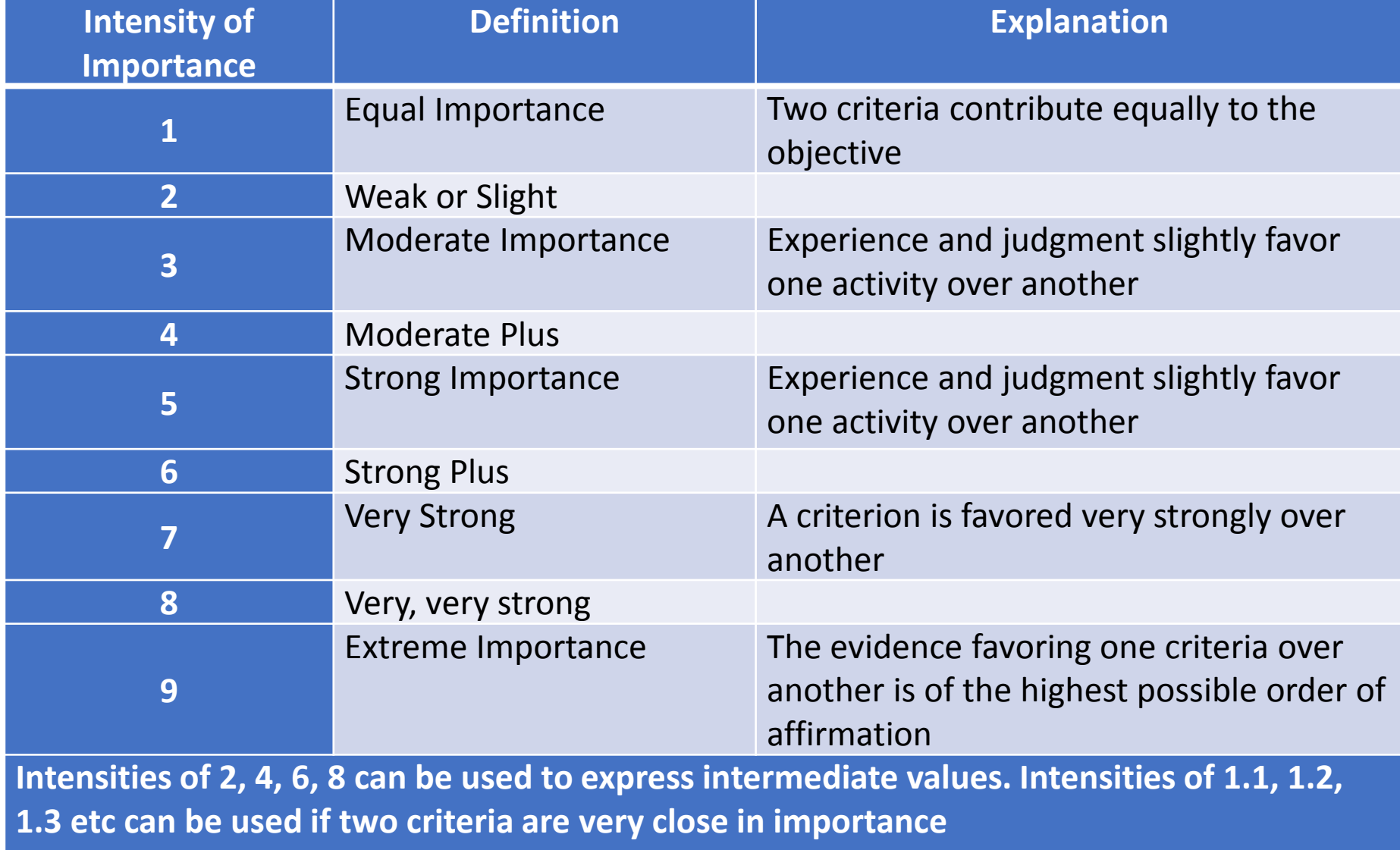

# The steps of SAW (3/7)

- 2. Hitung total untuk setiap column dari matrix *A*.
- 3. Hitung *normalized pairwise comparison matrix* dengan membagikan setiap elemen matrik A dengan nilai total pada kolomnya.
- 4. Hitung *priority vector W* dengan menghitung rata-rata nilai dari row *normalized pairwise comparison matrix* A.
- 5. Bentuk matriks Weighted Sum Matrix (WSM) atau Weighted Sum Vector (WSV) dengan mengalikan matrix A dengan vector *W*.

# langkah SAW (4/7)

- 6. Hitung Consistency Vector (CV) dengan membagikan semua element WSM dengan elemen dari vector *W*.
- 7. Hitung nilai maximal eigenvalue  $\lambda_{\text{max}}$  dengan menghitung rata-rata dari semua elemen CV.
- 8. Hitung consistency Index (*CI<sup>n</sup>* ) dengan menggunakan persamaan (2).

$$
CI_n = \frac{\lambda_{max} - n}{n - 1} \tag{2}
$$

dimana *n* adalah ukuran matriks pairwise comparison matrix A.

# The steps of SAW (5/7)

9. Hitung consistency ratio (CR<sub>n</sub>) dengan persamaan(3).

$$
CR_n = \frac{CI_n}{RI_n} \quad (3)
$$

dimana *RI<sup>n</sup>* adalah rata-rata random consistency dari matriks n x n, atau juga dikenal dengan nilai rata-rata *CI* dari matrik acak n x n.

10. Cek *the judgment consistency* dengan membandingkan nilai *CI<sup>n</sup>* dengan nilai pendekatan yang ditampilkan pada tabel 2. The appropriate consistency index dikenal juga dengan average random consistency index (*RI<sup>n</sup> )*. Jika nilai *CR<sup>n</sup>* lebih kecil atau sama dengan 10% atau 0.10, maka consistency diterima. Kalau tidak, kita kembali untuk mereview nilai bobot keputusannya.

#### TABLE 2. AVERAGE RANDOM CONSISTENCY  $(RI_n)$

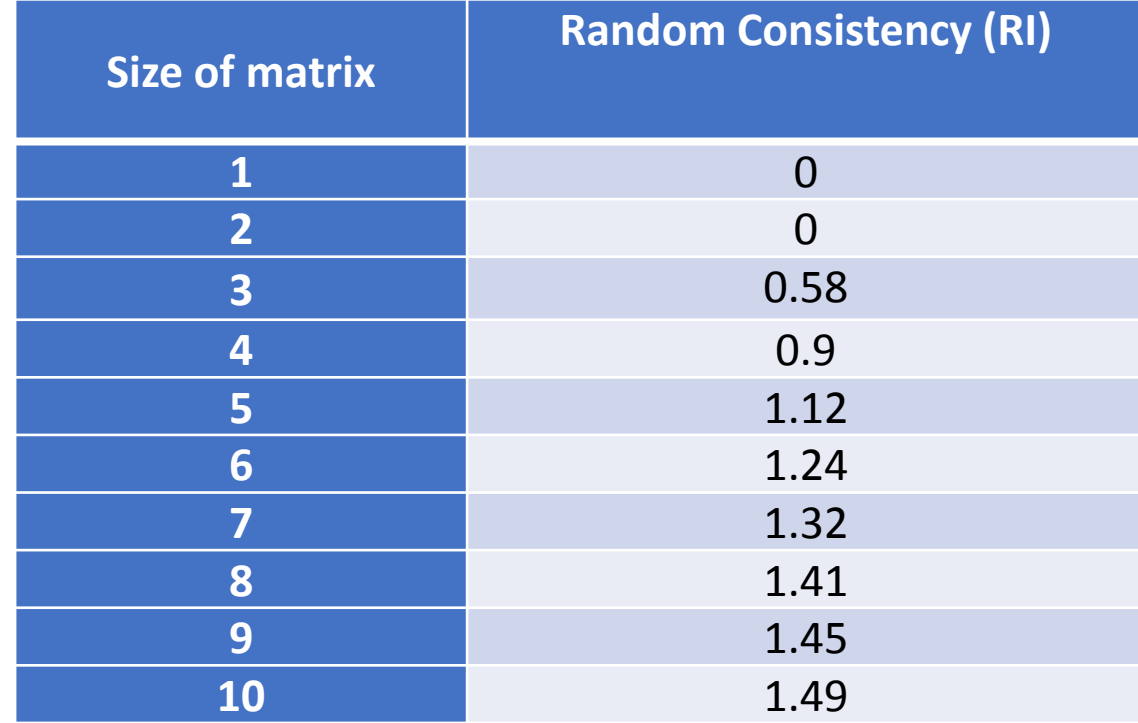

# Langkah SAW (6/7)

### **Langkah 2:**

- Buat matrix keputusan *B* (m x n) yang terdiri dari m alternative dan n kriteria. Setiap element *rij* dari matrix *B* dapat bernilai positif atau negatif.
- Hitung normalized decision matrix *C* (m x n) untuk kriteria positif dengan persamaan (4) dan untuk kriteria negatif dengan persamaan (5).

$$
n_{ij} = \frac{r_{ij}}{r_j^*}, \quad i = 1, 2, 3, ..., m, \quad j = 1, 2, 3, ..., n
$$
 (4)  

$$
n_{ij} = \frac{r_j^{min}}{r_j}, \quad i = 1, 2, 3, ..., m, \quad j = 1, 2, 3, ..., n
$$
 (5)  
dimana  $r_j^*$  adalah nilai maksimum dari *r* pada kolom *j*.

# Langkah SAW (7/7)

### **Langkah 3:**

• Setiap alternative dievaluasi oleh metode SAW dengan mengalian matriks normalized decision *C* dengan priority vector *W*.

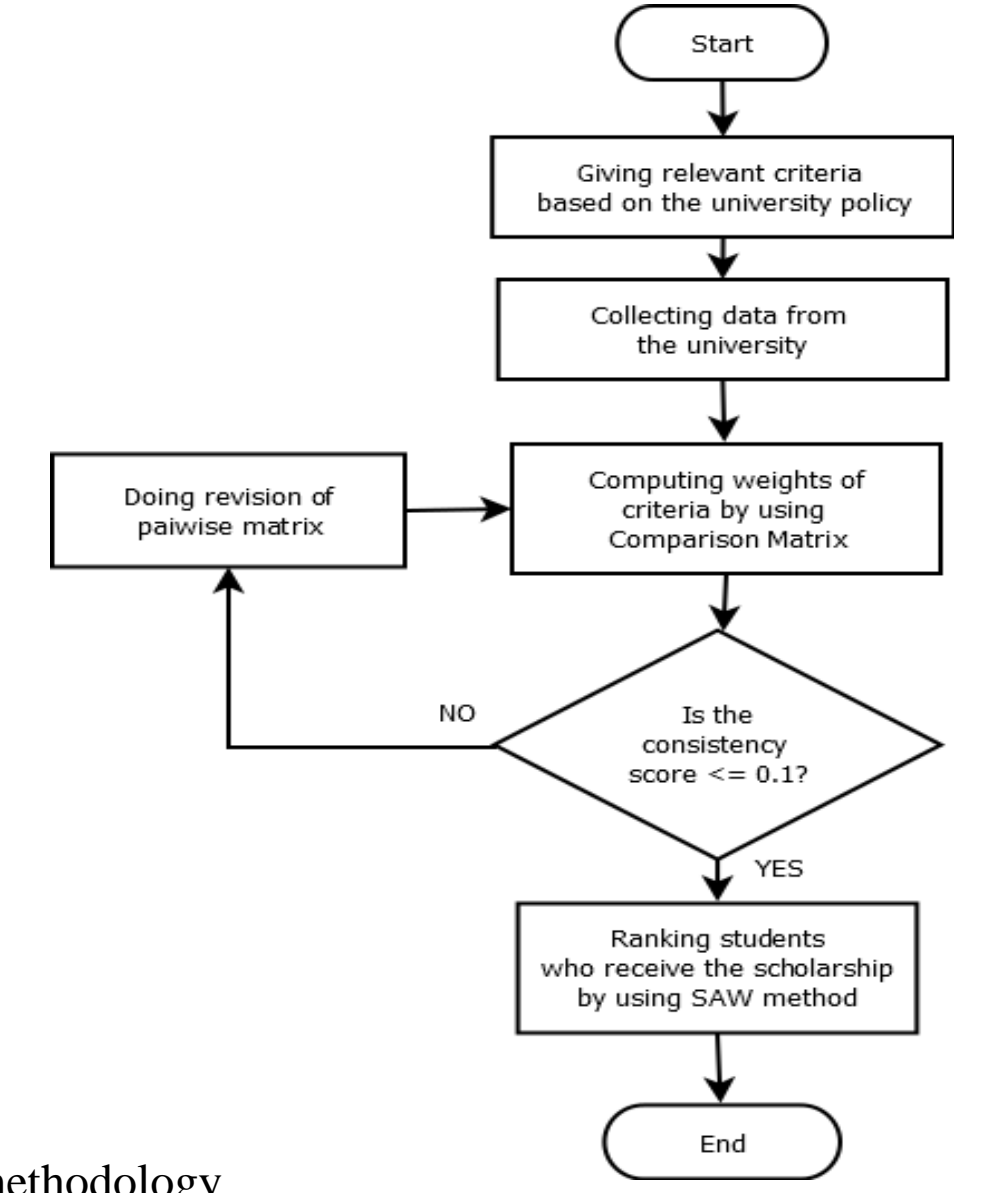

1. The procedure of methodology

# Contoh kasus SAW

- Menyeleksi 7 dari 10 calon penerima
- Beasiswa Prestasi Akademik (BPPA)

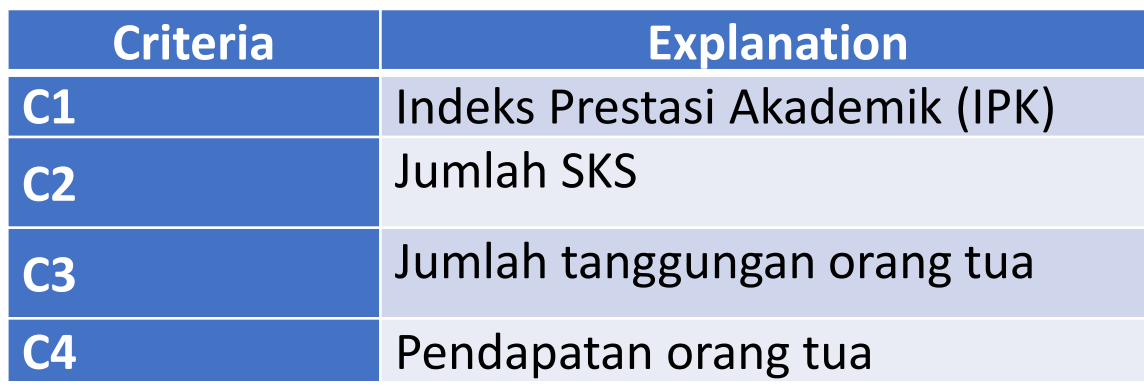

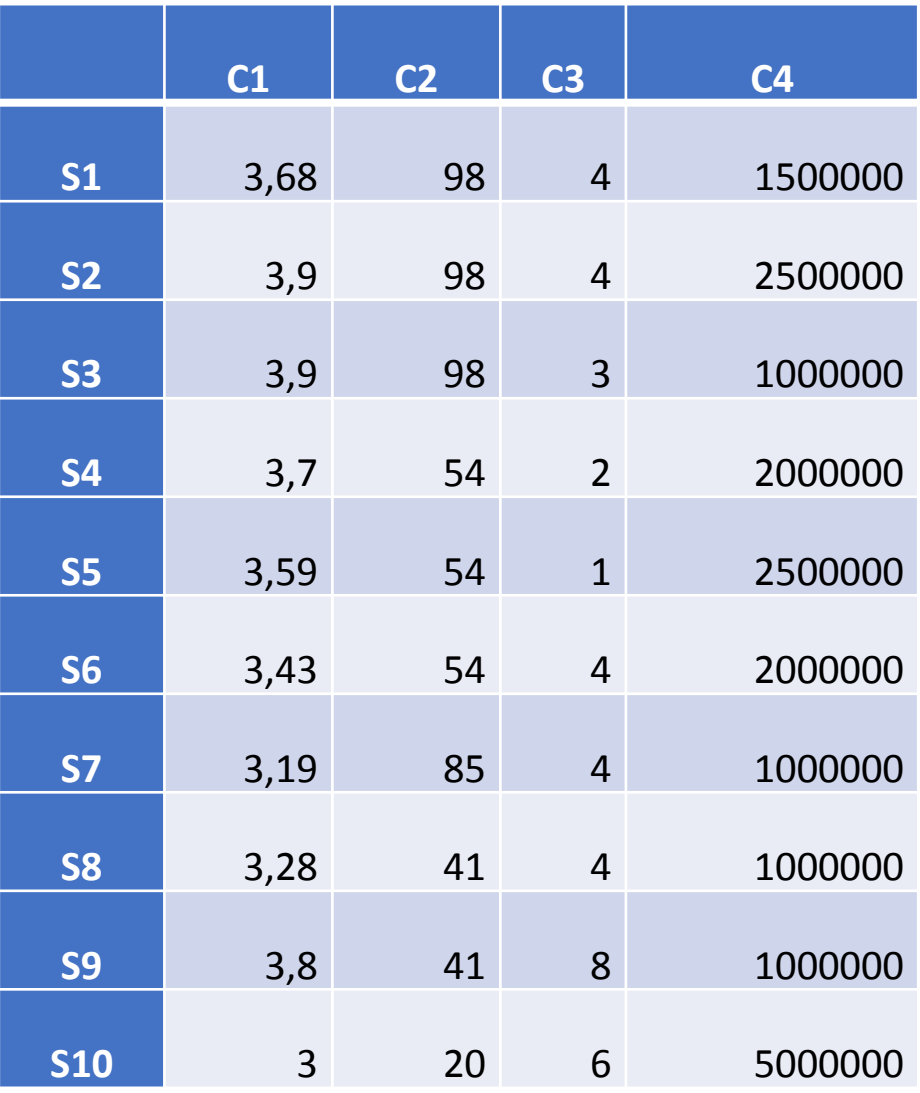

## Data

#### **Parent Income Interval (IDR)** | Value **0 - 1000000** 5 **1000001 - 2000000** 4 TABLE 5. Rate Penghasilan Orang tua

**2000001 - 3000000** 3

**3000001 - 4000000** 2

**4000001 - 5000000** 1

#### TABLE 6. DATA

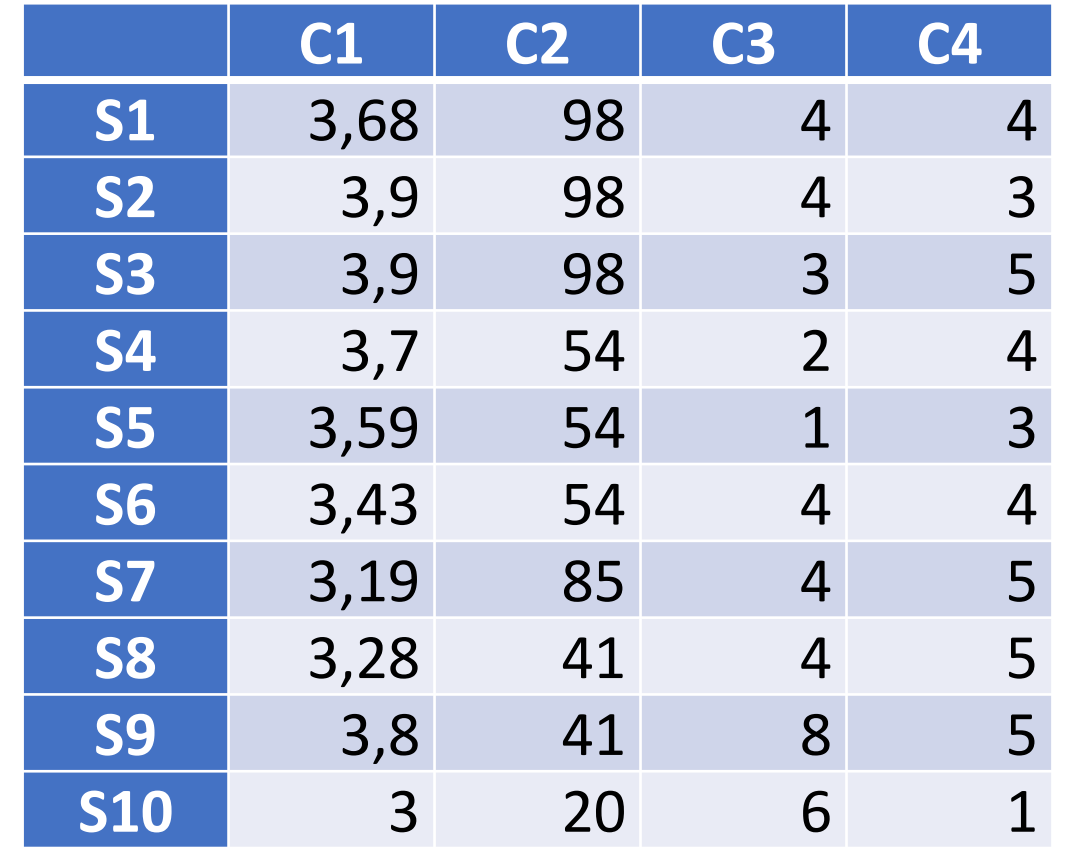

### BPPA

#### **Langkah 1:**

• The pairwise comparison matrix *A*

•  $A =$ criteria C1 C2 C3 C4  $C1$  $C<sub>2</sub>$ C<sub>3</sub>  $C<sub>4</sub>$ 1 2 6 6 1/2 1 5 5 1/6 1/5 1 1  $\sqrt{1/6}$ 1/5 1 1

• We sum each column of the pairwise comparison matrix *A* to obtain:

• criteria C1 C2 C3 C4  $C1$  $C<sub>2</sub>$  $C<sub>3</sub>$  $C<sub>4</sub>$ 1 2 6 6  $1/2$  1 5 5  $1/6$  $\sqrt{1/6}$ 1/5 1/5 1 1 1 1 1.83 3.4 13 13 • Then we divide each element of the matrix *A* with its column total in order to get the normalized pairwise comparison matrix. The total of each column will obtain 1.

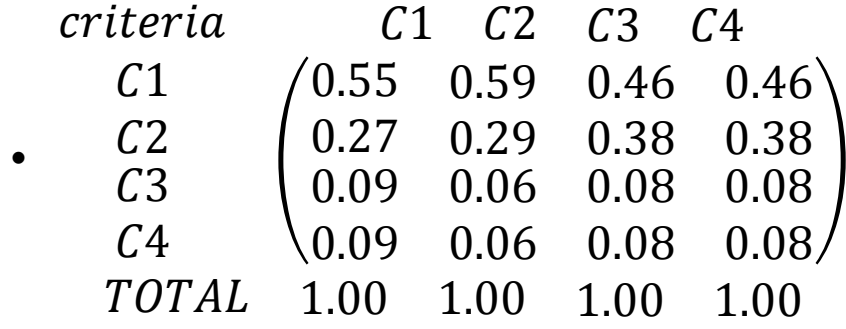

• The priority vector *W* can be obtained by averaging across the rows of the normalized pairwise comparison matrix *A*.

$$
W = 1/4 \begin{pmatrix} 0.55 + 0.59 + 0.46 + 0.46 \\ 0.27 + 0.29 + 0.38 + 0.38 \\ 0.09 + 0.06 + 0.08 + 0.08 \\ 0.09 + 0.06 + 0.08 + 0.08 \end{pmatrix} = \begin{pmatrix} 0.514 \\ 0.334 \\ 0.076 \\ 0.076 \end{pmatrix}
$$

• we construct WSM or WSV by multiplying the pairwise comparison matrix *A* with the priority vector *W*. The WSM is obtained as follows as:

$$
WSM = A.W = \begin{pmatrix} 1 & 2 & 6 & 6 \\ 1/2 & 1 & 5 & 5 \\ 1/6 & 1/5 & 1 & 1 \\ 1/6 & 1/5 & 1 & 1 \end{pmatrix} \cdot \begin{pmatrix} 0.514 \\ 0.334 \\ 0.076 \\ 0.076 \end{pmatrix} = \begin{pmatrix} 2.09 \\ 1.35 \\ 0.30 \\ 0.30 \end{pmatrix}
$$

• The next step is to calculate the Consistency Vector by dividing all WSM elements with element of their respective priority vector *W*

$$
CV = \begin{pmatrix} 2.09 \\ 1.35 \\ 0.30 \\ 0.30 \end{pmatrix} / \begin{pmatrix} 0.514 \\ 0.334 \\ 0.076 \\ 0.076 \end{pmatrix} = \begin{pmatrix} 2.09/0.514 \\ 1.35/0.334 \\ 0.30/0.076 \\ 0.30/0.076 \end{pmatrix} = \begin{pmatrix} 4.07 \\ 4.04 \\ 4.01 \\ 4.01 \end{pmatrix}
$$

• Aside from the relative weight, we need also to check the consistency of the scholarship committee members opinion by calculating the maximal eigenvalue  $\lambda_{\text{max}}$ .

$$
\lambda_{max} = average(CV) = \frac{4.07 + 4.04 + 4.01 + 4.01}{4} = 4.03
$$

• The consistency index of matrix  $A$  with matrix size  $4 \times 4$  ( $CI<sub>4</sub>$ ) is obtained as the following:

$$
CI_4 = \frac{4.03 - 4}{4 - 1} = 0.01
$$

• The consistency ratio *CR<sup>4</sup>* will be computed by dividing *CI<sup>4</sup>* with the amount of Average Random Consistency Index ( $RI_4$ ). The RI value for size of matrix 4 x 4 could be obtained by looking at table 2. The *CR<sup>4</sup>* value is as follows as:

$$
CR_4 = 0.01/0.9 = 0.0122
$$

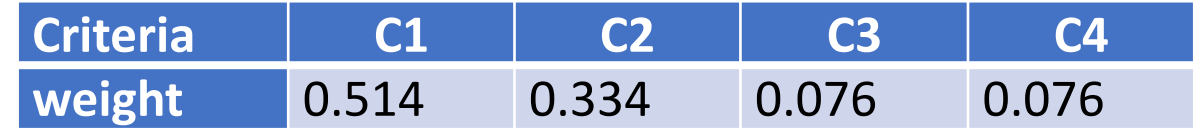

#### **Langkah 2:**

• We construct the decision matrix *B* that consists of elements like table 6. Based on the matrix *B*, we calculate the normalized decision matrix *C* (m x n) for positive criteria by using (4) and for negative criteria by using (5). In this case study, criteria have positive. The number of criteria and alternatives are 4 and 10 respectively.

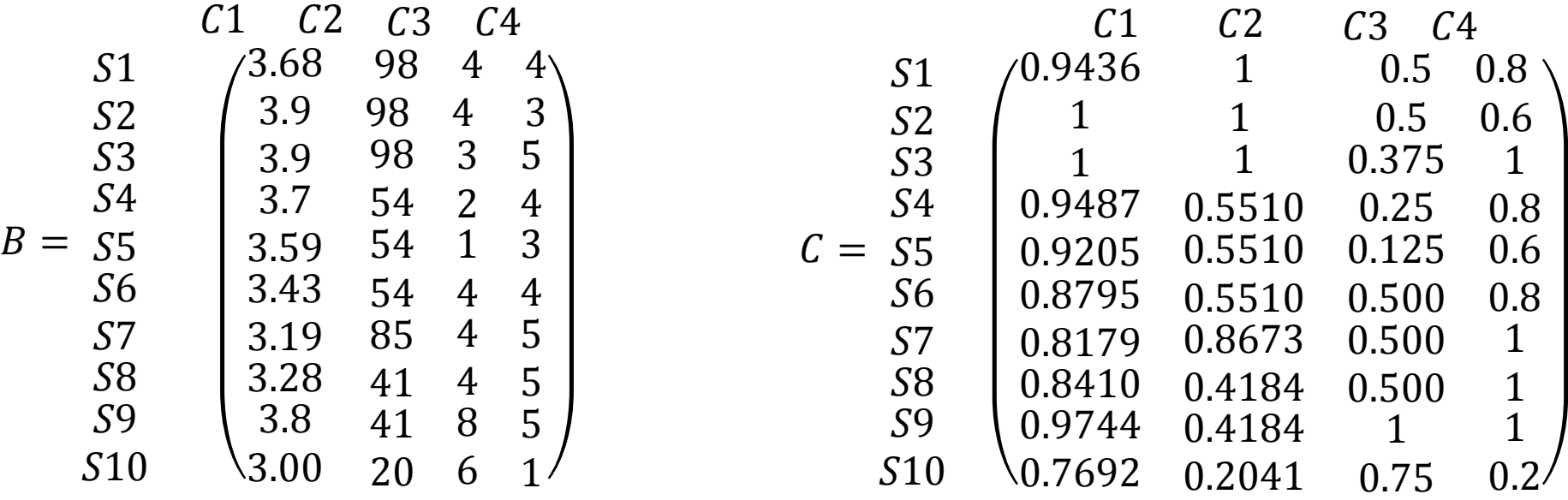

#### **Langkah 3:**

• The SAW method evaluates each alternative by multiplying the matrix *C* with the vector *W*. Equation (6) is used to rank the scholarship recipients by using the SAW method. The result is shown in tabel 8.

| C1 | C2 | C3                                                                                                    | C4                                                                                            |                                                                                                    |
|----|----|----------------------------------------------------------------------------------------------------|-----------------------------------------------------------------------------------------------|----------------------------------------------------------------------------------------------------|
| S1 | S2 | \n $\begin{pmatrix}\n 0.9436 & 1 & 0.5 & 0.8 \\ 1 & 1 & 0.5 & 0.6 \\ 53 & 1 & 1 & 0.375 & 1 \\ 0.9487 & 0.5510 & 0.25 & 0.8 \\ 0.9205 & 0.5510 & 0.125 & 0.6 \\ 0.8795 & 0.5510 & 0.500 & 0.8 \\ 57 & 0.8795 & 0.5510 & 0.500 & 0.8 \\ 0.8179 & 0.8673 & 0.500 & 1 \\ 59 & 0.8410 & 0.4184 & 0.500 & 1 \\ 0.9744 & 0.4184 & 1 & 1 \\ 510 & 0.7692 & 0.2041 & 0.75 & 0.2\n \end{pmatrix}$ \n | Result = $\begin{pmatrix}\n 0.5 & 0.8 \\ 0.514 \\ 0.334 \\ 0.076 \\ 0.076\n \end{pmatrix}$ \n | Result = $\begin{pmatrix}\n 55 \\ 55 \\ 0.7516 \\ 0.6860 \\ 57 \\ 0.6860 \\ 59 \\ 0.5358\n \end{pmatrix}$ \n |

## Hasil

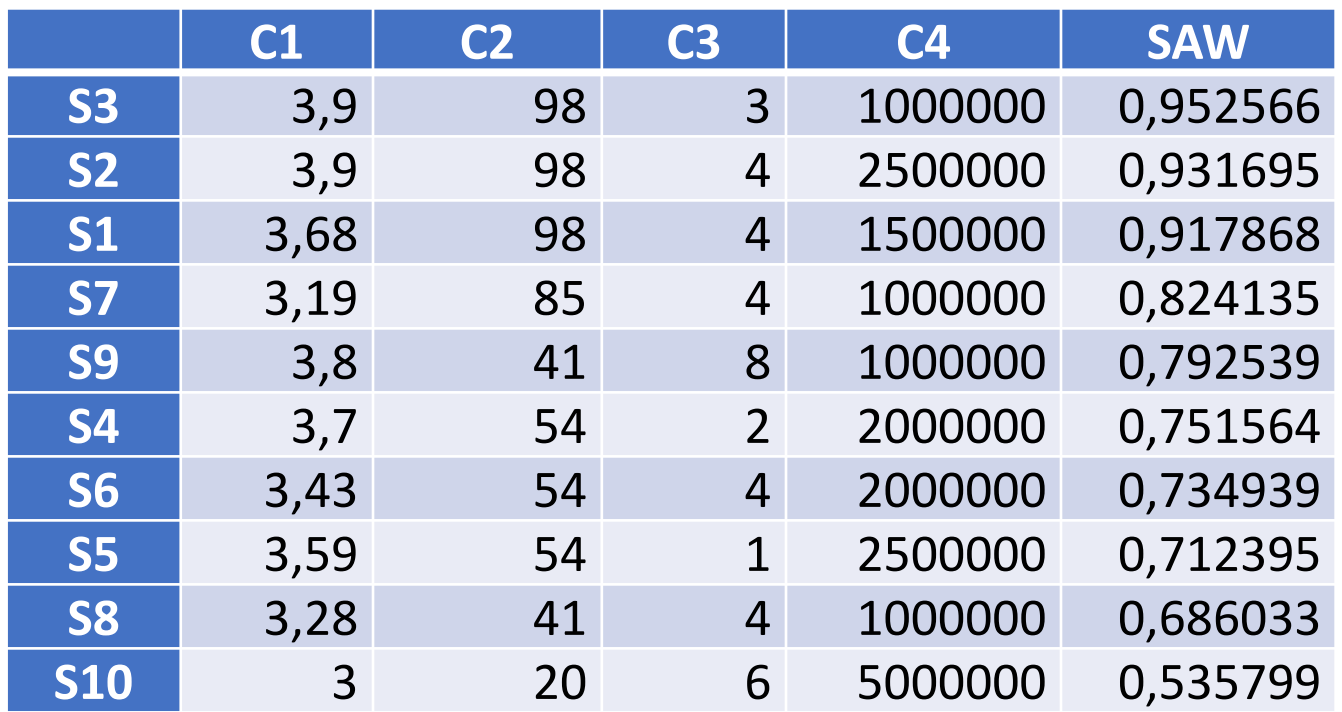

• Finally, in SAW method, the first student who will receive the scholarship is S3 and then S2, S1, S7, S9, S4, and S6 will be respectively.

# Beasiswa Bantuan Pendidikan (BBP)

• Similar to the academic achievement scholarship, a pairwise comparison matrix *A* is assigned by the scholarship committee members based on the university policy. The pairwise comparison matrix *A* for this scholarship is the following:

$$
criterion \quad C1 \quad C2 \quad C3 \quad C4
$$
\n
$$
\bullet \quad A = \begin{array}{c} C1 \\ C2 \\ C3 \\ C4 \end{array} \quad \begin{pmatrix} 1 & 5 & 0.65 & 1 \\ 1/5 & 1 & 0.4 & 0.1 \\ 1.54 & 2.5 & 1 & 1 \\ 1 & 10 & 1 & 1 \end{pmatrix}
$$

• After doing the consistency test with the consistency ratio *CR<sup>4</sup>* is 0.095 which is less than 0.1, the weighted criteria for this scholarship is shown in the following table.

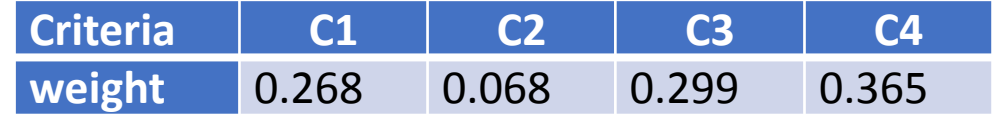

# Hasil Akhir

• After calculating the matrix *B* and *C*, we use the SAW to evaluates each alternative by multiplying the matrix *C* with the vector *W*. Equation (6) is used to rank the scholarship recipients. The result for this scholarship is shown in the following tabel.

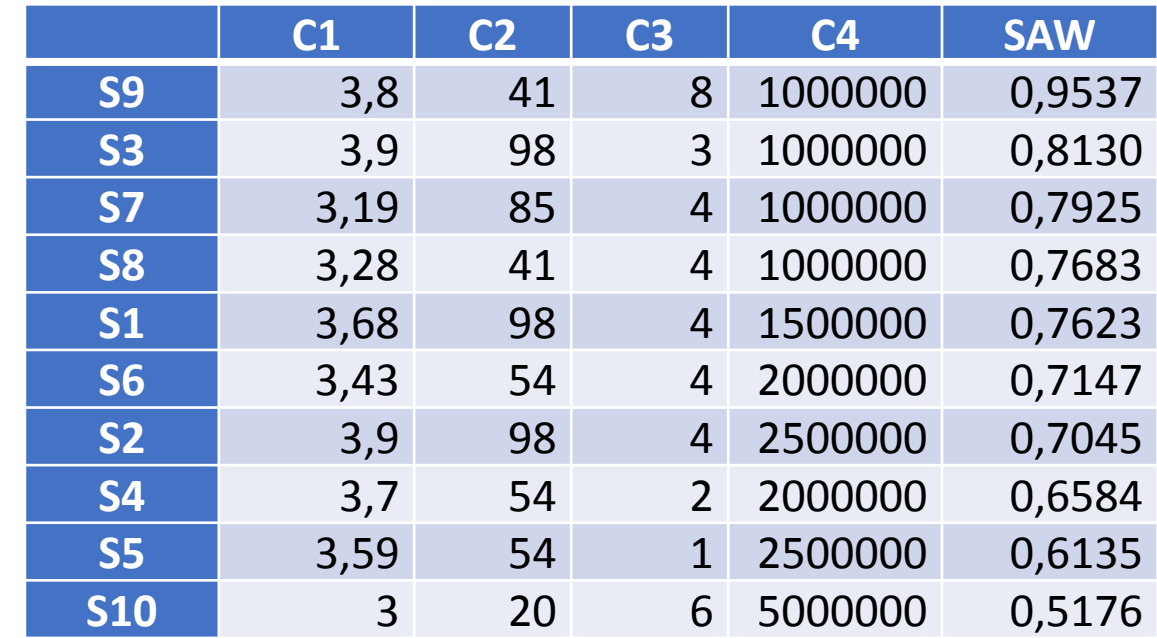

# Terima Kasih